# MATCH function

**H** Show All

This article describes the formula syntax and usage of the **MATCH** function in Microsoft Excel.

# **Description**

The **MATCH** function searches for a specified item in a range of cells, and then returns the relative position of that item in the range. For example, if the range A1:A3 contains the values 5, 25, and 38, then the formula

### **=MATCH(25,A1:A3,0)**

returns the number 2, because 25 is the second item in the range.

Use **MATCH** instead of one of the **LOOKUP** functions when you need the position of an item in a range instead of the item itself. For example, you might use the **MATCH** function to provide a value for the *row\_num* argument of the **INDEX** function.

## Syntax

MATCH(lookup\_value, lookup\_array, [match\_type])

The MATCH function syntax has the following arguments:

**lookup\_value** Required. The value that you want to match in *lookup\_array*. For example, when you look up someone's number in a telephone book, you are using the person's name as the lookup value, but the telephone number is the value you want.

The *lookup* value argument can be a value (number, text, or logical value) or a cell reference to a number, text, or logical value.

- **lookup\_array** Required. The range of cells being searched.
- **match\_type** Optional. The number -1, 0, or 1. The **match type** argument specifies how Excel matches *lookup* value with values in *lookup* array. The default value for this argument is 1.

The following table describes how the function finds values based on the setting of the *match\_type* argument.

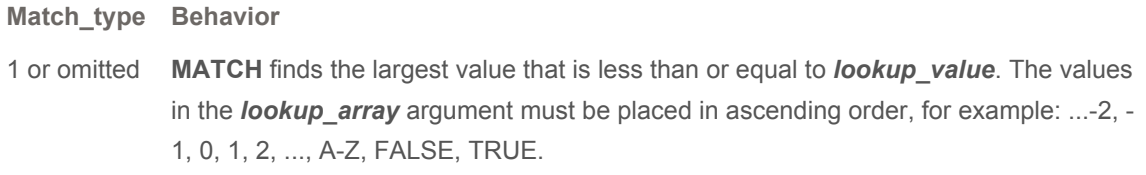

- 0 **MATCH** finds the first value that is exactly equal to *lookup\_value*. The values in the *lookup\_array* argument can be in any order.
- -1 **MATCH** finds the smallest value that is greater than or equal to *lookup\_value*. The values in the *lookup\_array* argument must be placed in descending order, for example: TRUE, FALSE, Z-A, ...2, 1, 0, -1, -2, ..., and so on.

#### NOTES

- **MATCH** returns the position of the matched value within *lookup array*, not the value itself. For example, **MATCH("b",{"a","b","c"},0)** returns 2, which is the relative position of "b" within the array {"a","b","c"}.
- **MATCH** does not distinguish between uppercase and lowercase letters when matching text values.
- **If MATCH** is unsuccessful in finding a match, it returns the #N/A error value.
- If **match type** is 0 and *lookup* value is a text string, you can use the wildcard characters the question mark (**?**) and asterisk (**\***) — in the *lookup\_value* argument. A question mark matches any single character; an asterisk matches any sequence of characters. If you want to find an actual question mark or asterisk, type a tilde (**~**) before the character.

### Example

The example may be easier to understand if you copy it to a blank worksheet.

 $\boxplus$  How do I copy an example?

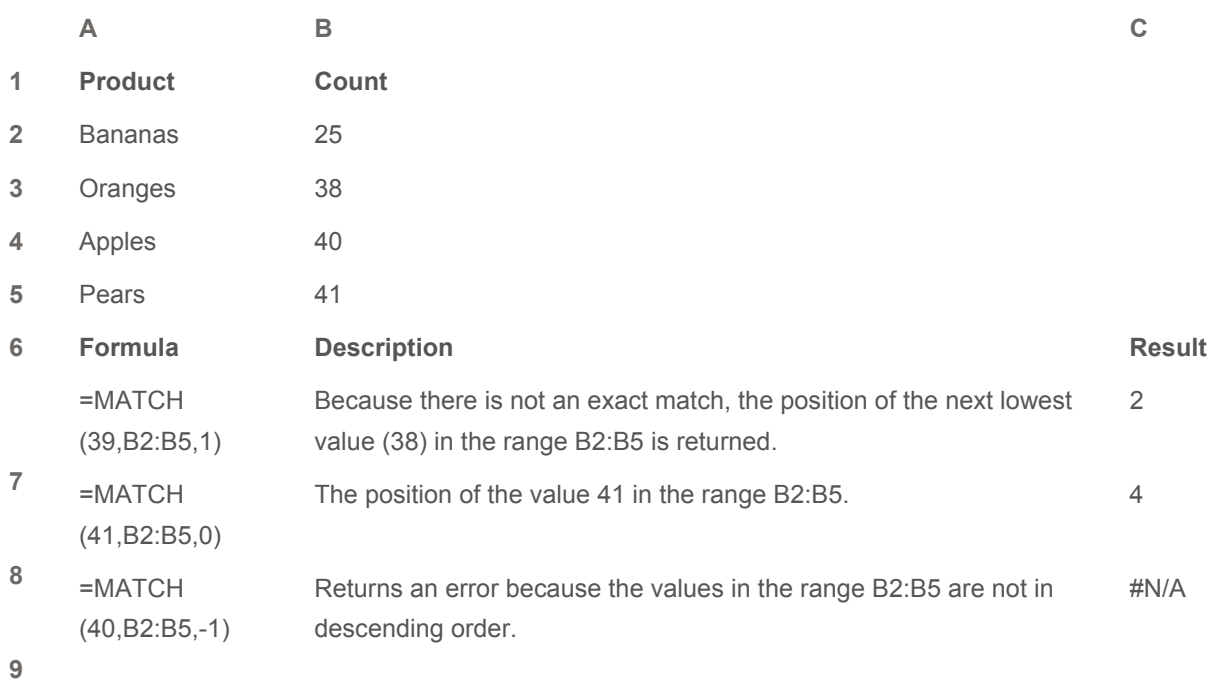

#### **See Also**

**Lookup and reference functions (reference)**